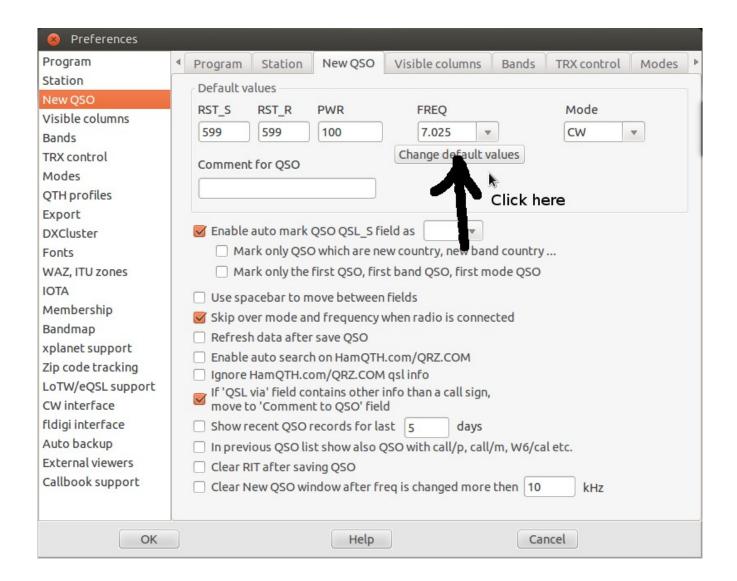

## Click to Add ...

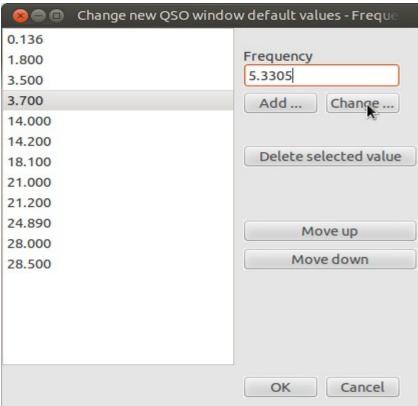

after:

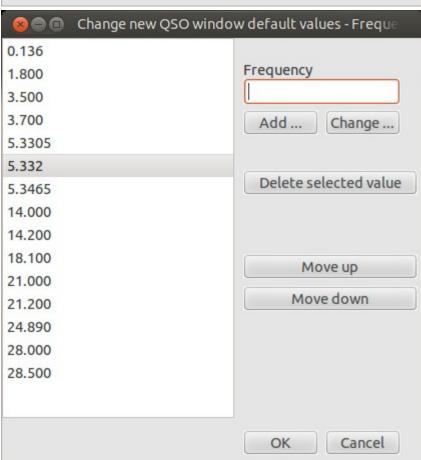

After you put something into Call field and hit ESC twice, you sould see this:

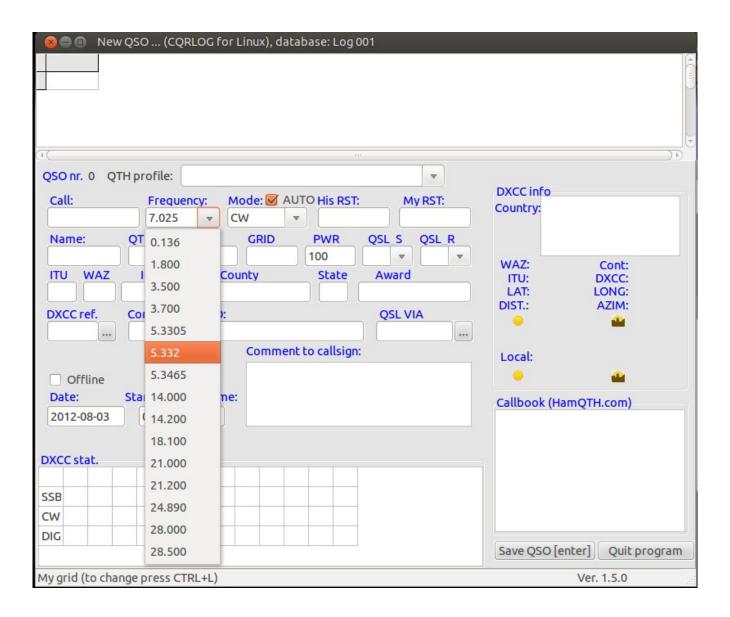